**SunGuideTM :**

# **Managed Lanes System Interface Control Document**

**SunGuide-MLS-ICD-7.0**

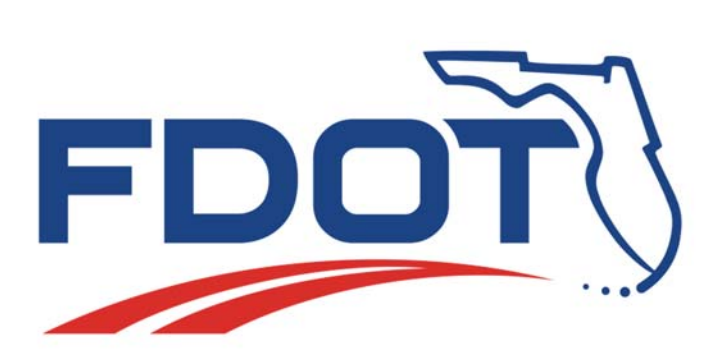

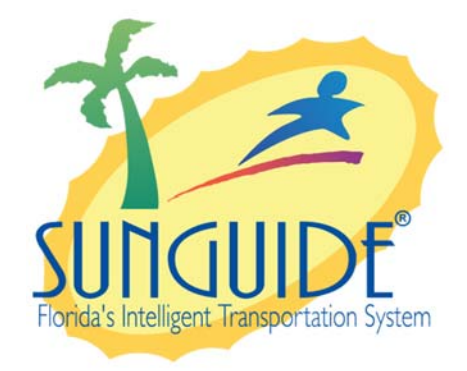

Prepared for:

Florida Department of Transportation Traffic Engineering and Operations Office 605 Suwannee Street, M.S. 90 Tallahassee, Florida 32399-0450 (850) 410-5600

December 19, 2017

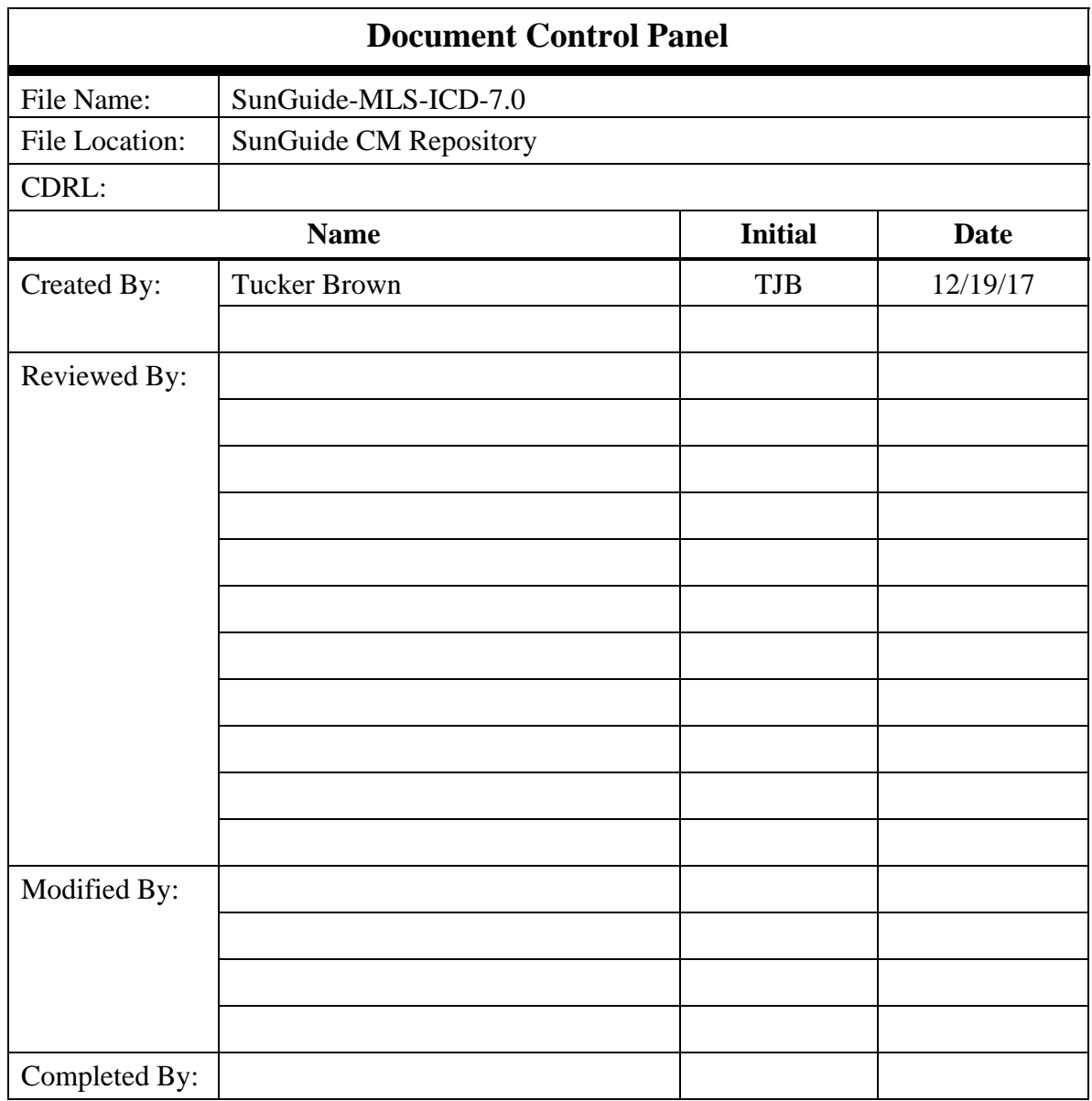

# **Table of Contents**

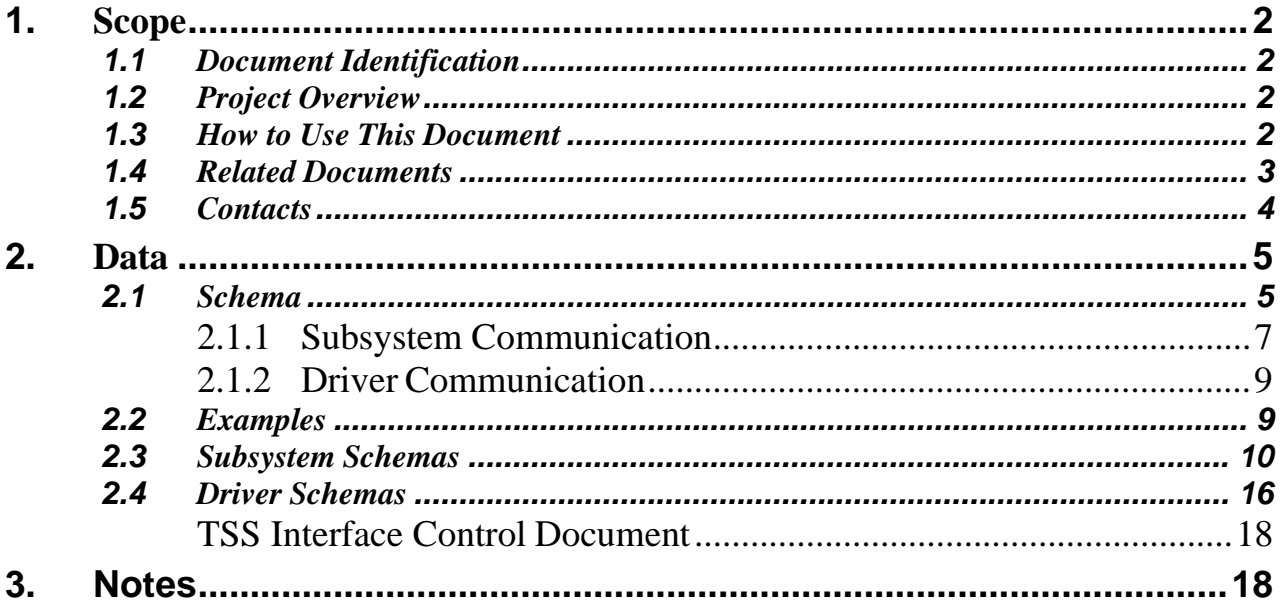

# **List of Figures**

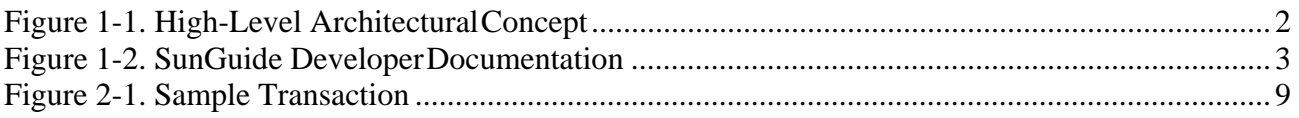

# **List of Acronyms**

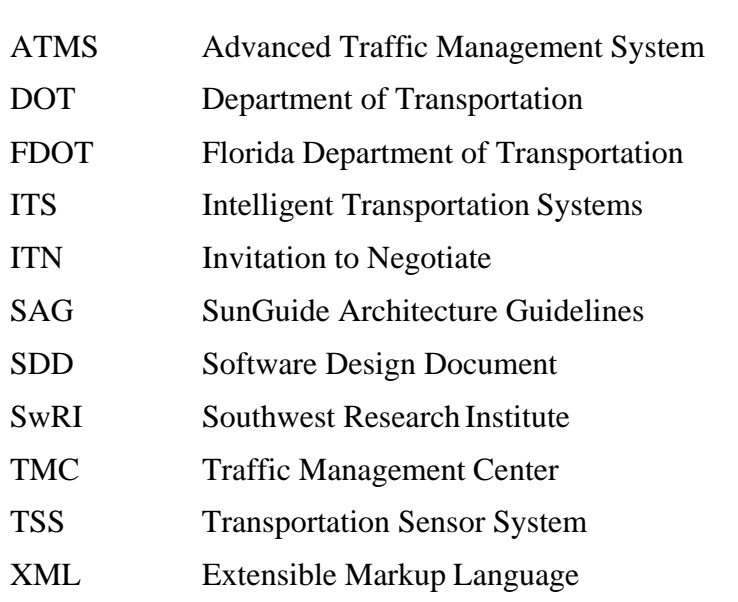

# **REVISION HISTORY**

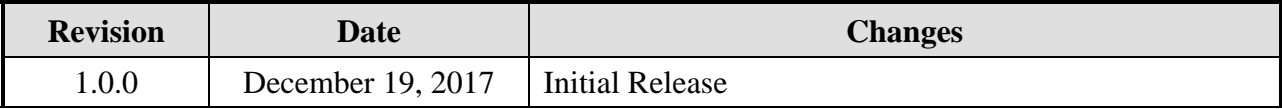

## **1. Scope**

#### *1.1 Document Identification*

This Interface Control Document (ICD) describes the interface between individual SunGuide<sup>TM</sup> clients and the Managed Lanes Subsystem (MLS) and between MLS and the associated drivers. The general base architecture of the XML communications including connection information, byte order and base transaction classes is delineated in this document. This ICD defines Extensible Markup Language (XML) schemas upon which XML requests shall be based in communicating amongst the various processes. Refer to the SunGuide General Interface Document for details regarding data transfer.

#### *1.2 Project Overview*

The Florida Department of Transportation (FDOT) is conducting a program that is developing SunGuide software. The SunGuide software is a set of Intelligent Transportation System (ITS) software that allows the control of roadway devices as well as information exchange across a variety of transportation agencies. The goal of the SunGuide software is to have a common software base that can be deployed throughout the state of Florida. The SunGuide software development effort is based on ITS software available from the state of Texas; significant customization of the software is being performed as well as the development of new software modules. The following figure provides a graphical view of the software to be developed:

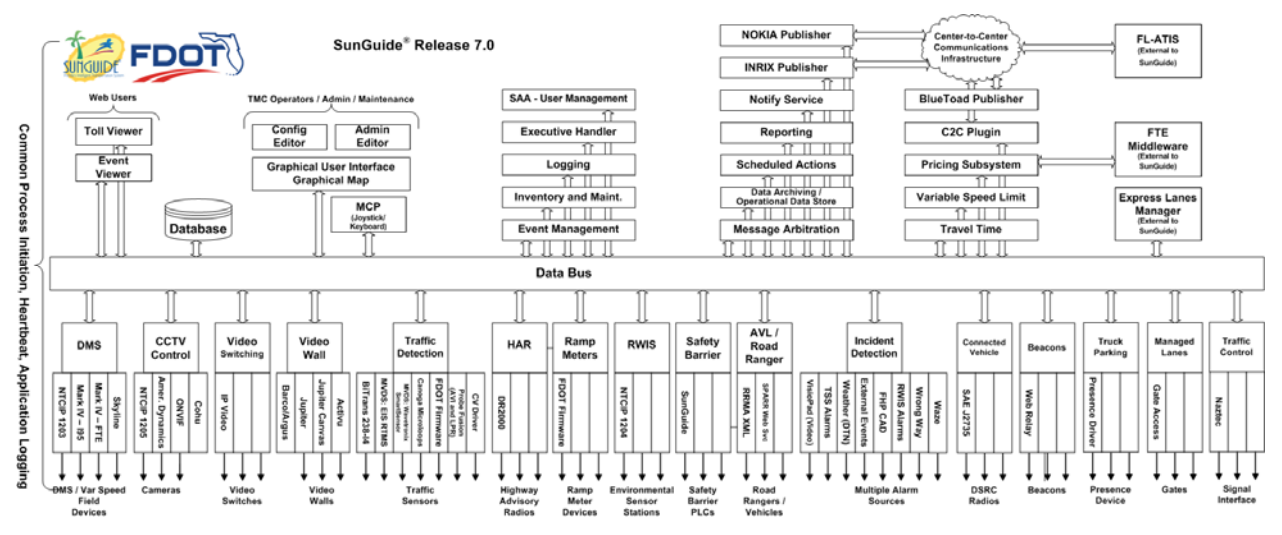

**Figure 1-1. High-Level Architectural Concept** 

#### *1.3 How to Use This Document*

The ICDs describe the specific interface between two SunGuide subsystems or between a SunGuide subsystem and a SunGuide driver. The relationship of appropriate documents is shown in the Figure 1-2.

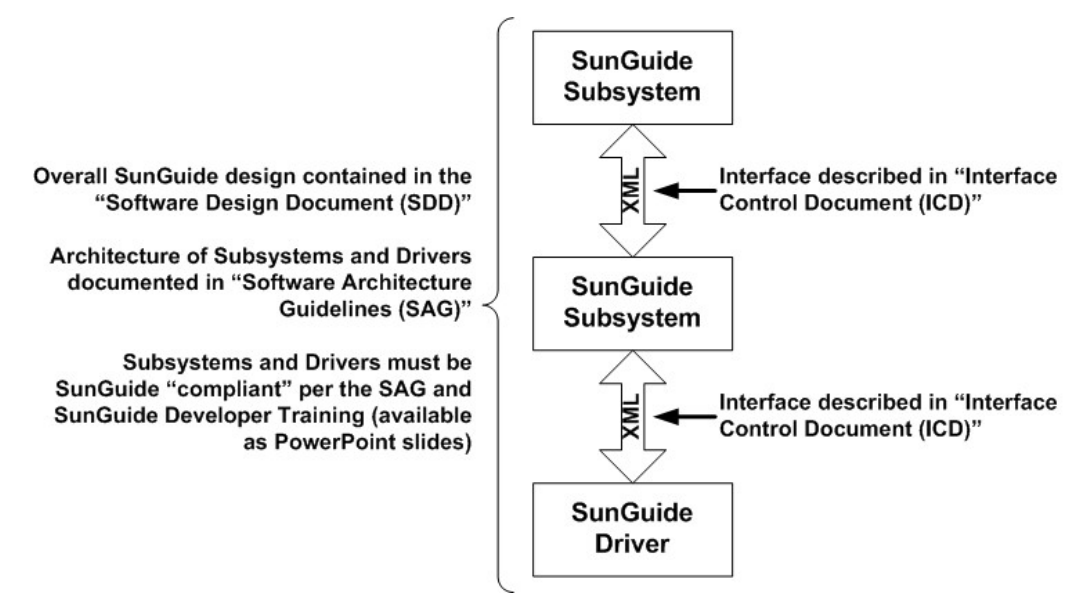

**Figure 1-2. SunGuide Developer Documentation**

This document describes an *internal* SunGuide interface. The interface described is between two SunGuide compliant processes. The reader should review the following document to gain an understanding of how SunGuide compliant application is created (this will vary if the application is a driver or subsystem):

#### *SunGuide Software Architecture Guidelines* (SAG)

The SAG describes what needs to be included in a SunGuide application to assure that it will work cooperatively in the SunGuide environment. Once the SAG is reviewed, the following document should be reviewed:

#### *SunGuide Software Design Document* (SDD)

The SDD will provide an understanding of how individual components of SunGuide were designed. Finally the ICD, along with the associated schema should be reviewed to determine what data needs to be exchanged on the interface being defined in this document.

Additionally, a SunGuide "Developer Training" class is available that provides the students with an introduction into developing SunGuide processes. The SunGuide source code repository has a generic subsystem and a generic driver available that can be used as the basis for developing a new application.

#### *1.4 Related Documents*

The following documents were used to develop this document:

- FDOT Scope of Services: BE492, Standard Written Agreement for SunGuide Software Support, Maintenance, and Development, Exhibit A: Scope of Services. December 14, 2017.
- Notice to Proceed: Letter to Southwest Research Institute<sup>®</sup> (SwRI<sup>®</sup>) for BE492, December 14, 2017
- **•** Letter of Authorization 001: Letter to SwRI for BE492, December 15, 2017.
- SunGuide Project website: http://sunguidesoftware.com.

### *1.5 Contacts*

The following are contact persons for the SunGuide software project:

- Fred Heery, ITS Section, TSM&O, Central Office fred.heery@dot.state.fl.us, 850-410-5606
- Derek Vollmer, ITS Section, TSM&O, Central Office Derek.Vollmer@dot.state.fl.us, 850-410-5615
- **Mark Dunthorn, AECOM Project Manager,** mark.dunthron@dot.state.fl.us, 850-410-5623
- Tucker Brown, SwRI Project Manager, tbrown@swri.com, 210-522-3035
- Roger Strain, SwRI Software Project Manager, rstrain@swri.org, 210-522-6295

## **2. Data**

The following sections detail the XML transactions that can be exchanged between client and server applications.

#### *2.1 Schema*

The schemas for these transactions may be located in the Schemas directory. The objects directory contains common data schemas that are used by the various request, messages, and responses. Schemas are organized in the following tree structure:

- messages
	- o actionListDeletedMsg.xsd
	- o actionListStatusUpdateMsg.xsd
	- o actionStatusUpdateMsg.xsd
	- o controllerLastCommUpdateMsg.xsd
	- o controllerStatusUpdateMsg.xsd
	- o gateStatusUpdateMsg.xsd
	- o rampStatusUpdateMsg.xsd
	- o segmentStatusUpdateMsg.xsd
- objects
	- o action.xsd
	- o actionList.xsd
	- o actionListTemplate.xsd
	- o actionResolution.xsd
	- o actionTemplate.xsd
	- o cameraVerification.xsd
	- o controller.xsd
	- o controllerConfig.xsd
	- o controllerStatus.xsd
	- o deviceActionTemplate.xsd
	- o deviceData.xsd
	- o deviceRequisite.xsd
	- o directionStatus.xsd
	- o dmsActionTemplate.xsd
	- o dmsRequisite.xsd
	- o gate.xsd
	- o gateStatus.xsd
	- o managedRoad.xsd
	- o mlsActionTemplate.xsd
	- o mlsRequisite.xsd
	- o mlsState.xsd
	- o prereqActionTemplate.xsd
	- o ramp.xsd
	- o rampStatus.xsd
	- o segment.xsd
- o segmentStatus.xsd
- o statusListItem.xsd
- o templateData.xsd
- o user.xsd
- requests
	- o abortActionListReq.xsd
	- o addActionListTemplateReq.xsd
	- o addActionTemplateReq.xsd
	- o addControllerReq.xsd
	- o addGateReq.xsd
	- o addManagedRoadReq.xsd
	- o addRampReq.xsd
	- o addSegmentReq.xsd
	- o assignActionListReq.xsd
	- o controllerStatusReq.xsd
	- o deleteActionListTemplateReq.xsd
	- o deleteActionTemplateReq.xsd
	- o deleteControllerReq.xsd
	- o deleteGateReq.xsd
	- o deleteManagedRoadReq.xsd
	- o deleteRampReq.xsd
	- o deleteSegmentReq.xsd
	- o executeActionListReq.xsd
	- o executeActionReq.xsd
	- o executeMlsActionReq.xsd
	- o modifyActionListTemplateReq.xsd
	- o modifyActionTemplateReq.xsd
	- o modifyControllerReq.xsd
	- o modifyGateReq.xsd
	- o modifyManagedRoadReq.xsd
	- o modifyRampReq.xsd
	- o modifySegmentReq.xsd
	- o overrideActionReq.xsd
	- o retrieveDataReq.xsd
	- o setOpStatusReq.xsd
	- o subscribeReq.xsd
	- o verifyActionReq.xsd
- responses
	- o abortActionListResp.xsd
	- o addActionListTemplateResp.xsd
	- o addActionTemplateResp.xsd
	- o addControllerResp.xsd
	- o addGateResp.xsd
	- o addManagedRoadResp.xsd
	- o addRampResp.xsd
- o addSegmentResp.xsd
- o assignActionListResp.xsd
- o controllerStatusResp.xsd
- o deleteActionListTemplateResp.xsd
- o deleteActionTemplateResp.xsd
- o deleteControllerResp.xsd
- o deleteGateResp.xsd
- o deleteManagedRoadResp.xsd
- o deleteRampResp.xsd
- o deleteSegmentResp.xsd
- o executeActionListResp.xsd
- o executeActionResp.xsd
- o executeMlsActionResp.xsd
- o modifyActionListTemplateResp.xsd
- o modifyActionTemplateResp.xsd
- o modifyControllerResp.xsd
- o modifyGateResp.xsd
- o modifyManagedRoadResp.xsd
- o modifyRampResp.xsd
- o modifySegmentResp.xsd
- o overrideActionResp.xsd
- o retrieveDataResp.xsd
- o setOpStatusResp.xsd
- o subscribeResp.xsd
- o verifyActionResp.xsd

Requests may be sent from a client to a subsystem or from a subsystem to a driver. Responses may be sent from a driver to a subsystem or a subsystem to a client. A message can be sent from any process to another process.

#### *2.1.1 Subsystem Communication*

Initial communication to a subsystem is described in the general ICD. For MLS, the action lists, action list templates, gates, ramps, and segments are retrieved from the database on startup. Once a client has initiated the connection to MLS, additional configurations may be initiated and action lists can be executed.

The following table shows the various subscriptions a client may request. The last column shows the XML updates that will be received if a client has subscribed to this data.

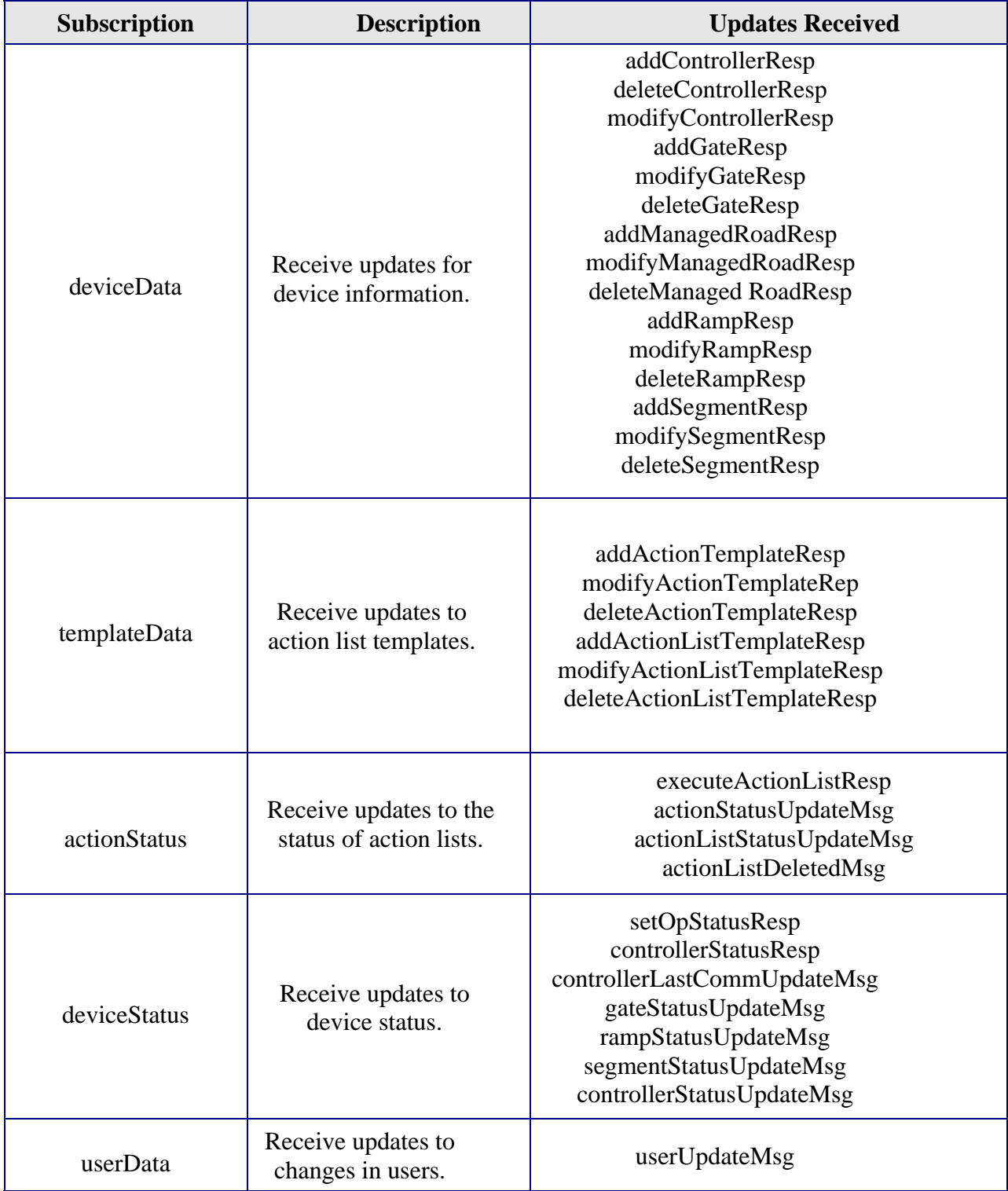

#### *2.1.2 Driver Communication*

Initial communication from a subsystem to a driver is described in the general ICD. For MLS, an addControllerReq and addGateReq is sent to the driver. After receiving this request, the driver begins polling the controller. For each poll, the driver will send a controllerLastCommUpdateMsg to MLS.

As in Section 2.1.1, additional controllers and gates may be added.

### *2.2 Examples*

For example, if a client wishes to add a controller to the system, the client sends an addControllerReq to the subsystem. Once the subsystem has verified this is a new controller, the request is then forwarded to the appropriate driver. The driver adds the controller and sends an addControllerResp to the subsystem. The subsystem then sends this response back to the appropriate client and to any clients who have subscribed to detector data.

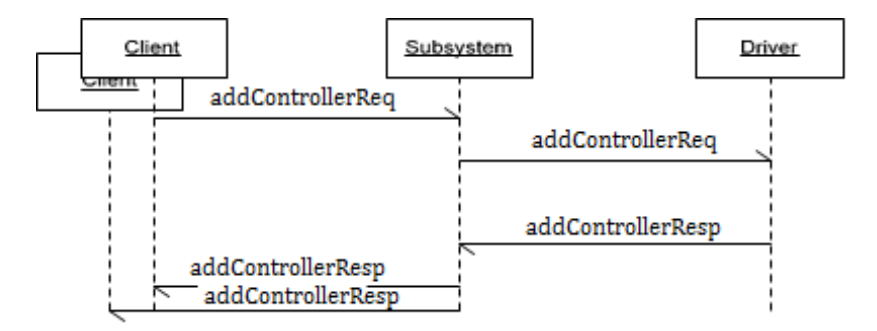

**Figure 2-1. Sample Transaction**

The tables below show which requests can be sent from client to subsystem and subsystem to driver. The responses sent from driver to subsystem and subsystem to client are also specified. Messages are sent when a response is not required.

### *2.3 Subsystem Schemas*

#### *FC (From client), TC (To client), TD (To driver), FD (From driver)*

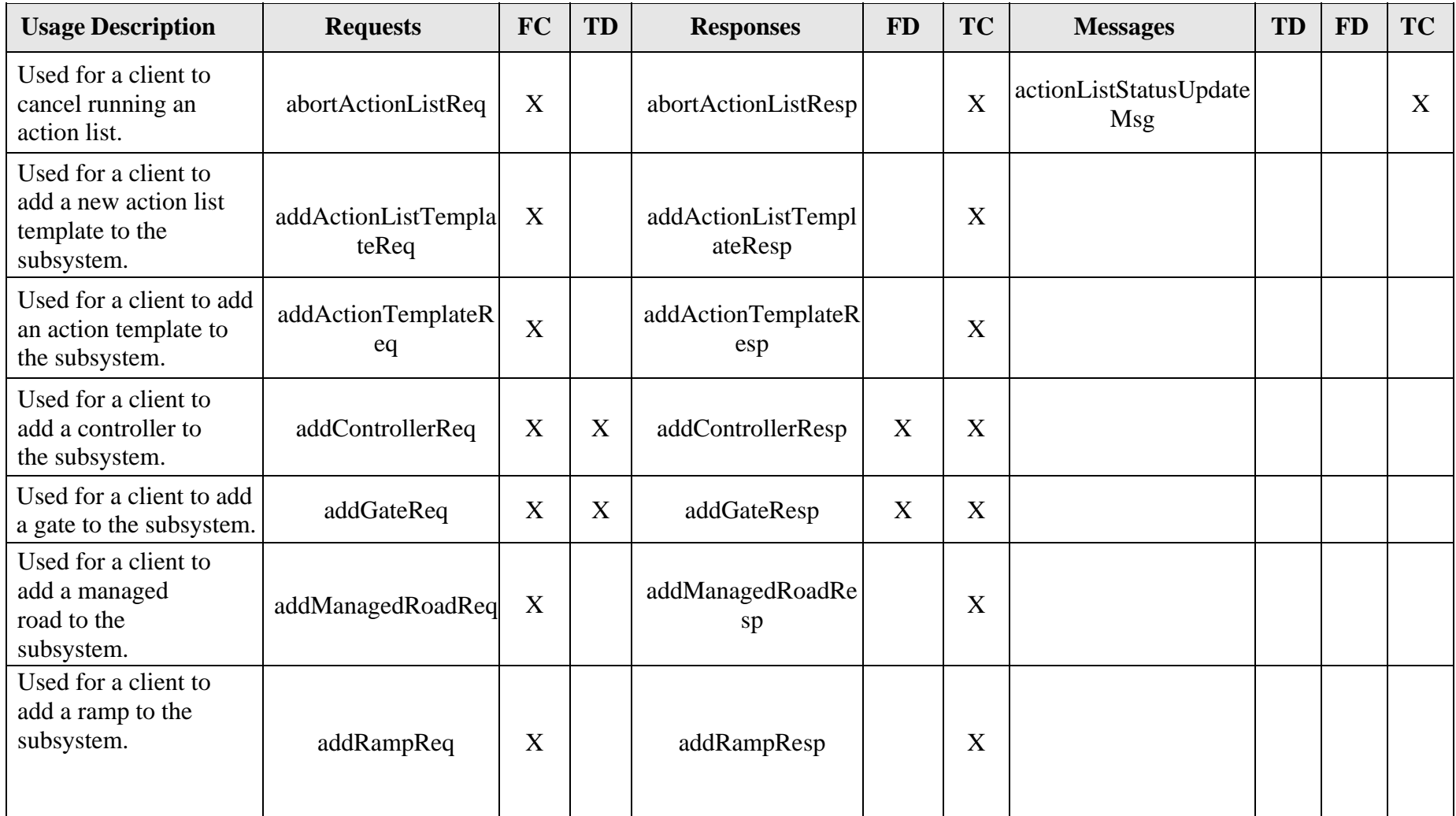

*MLS Interface Control Document*

| <b>Usage Description</b>                                                         | <b>Requests</b>                 | <b>FC</b> | <b>TD</b> | <b>Responses</b>                 | <b>FD</b> | <b>TC</b>                 | <b>Messages</b>                      | <b>TD</b> | <b>FD</b> | <b>TC</b> |
|----------------------------------------------------------------------------------|---------------------------------|-----------|-----------|----------------------------------|-----------|---------------------------|--------------------------------------|-----------|-----------|-----------|
| Used for a client to<br>add a segment to the<br>subsystem.                       | addSegmentReq                   | X         |           | addSegmentResp                   |           | X                         |                                      |           |           |           |
| Used for a client to<br>assign an action list<br>to a user.                      | assignActionListReq             | X         |           | assignActionListRes<br>p         |           | $\boldsymbol{\mathrm{X}}$ | actionListStatusUpdate<br><b>Msg</b> |           |           | X         |
| Used for a client to<br>manually request<br>the status of a<br>controller.       | controllerStatusReq             | X         | X         | controllerStatusResp             | X         | X                         | controllerStatusUpdate<br>Msg        |           | X         | X         |
| Used for a client to<br>delete an action<br>list template from<br>the subsystem. | deleteActionListTem<br>plateReq | X         |           | deleteActionListTem<br>plateResp |           | X                         |                                      |           |           |           |
| Used for a client to<br>delete an action<br>template from the<br>subsystem       | deleteActionTemplate<br>Req     | X         |           | deleteActionTemplat<br>eResp     |           | X                         |                                      |           |           |           |
| Used for a client to<br>delete a controller from<br>the subsystem.               | deleteControllerReq             | X         | X         | deleteControllerResp             | X         | X                         |                                      |           |           |           |
| Used for a client to<br>delete a gate from the<br>subsystem.                     | deleteGateReq                   | X         | X         | deleteGateResp                   | X         | X                         |                                      |           |           |           |
| Used for a client to<br>delete a managed road<br>from the subsystem.             | deleteManagedRoadR<br>eq        | X         |           | deleteManagedRoad<br>Resp        |           | X                         |                                      |           |           |           |

*MLS Interface Control Document*

| <b>Usage Description</b>                                                       | <b>Requests</b>                 | <b>FC</b>                 | TD | <b>Responses</b>                 | <b>FD</b>                 | <b>TC</b>   | <b>Messages</b>       | <b>TD</b> | <b>FD</b> | <b>TC</b> |
|--------------------------------------------------------------------------------|---------------------------------|---------------------------|----|----------------------------------|---------------------------|-------------|-----------------------|-----------|-----------|-----------|
| Used for a client to<br>delete a ramp from the<br>subsystem.                   | deleteRampReq                   | X                         |    | deleteRampResp                   |                           | X           |                       |           |           |           |
| Used for a client to<br>delete a segment from<br>the subsystem.                | deleteSegmentReq                | X                         |    | deleteSegmentResp                |                           | X           |                       |           |           |           |
| Used for a client to<br>start the execution of<br>an action list.              | executeActionListRe<br>q        | $\boldsymbol{\mathrm{X}}$ |    | executeActionListRe<br>sp        |                           | X           |                       |           |           |           |
| Used for a client to<br>execute a single action.                               | executeActionReq                | X                         |    | executeActionResp                |                           | X           | actionStatusUpdateMsg |           |           | X         |
| Used for a client to<br>modify an action list<br>template in the<br>subsystem. | modifyActionListTe<br>mplateReq | $\boldsymbol{\mathrm{X}}$ |    | modifyActionListTe<br>mplateResp |                           | X           |                       |           |           |           |
| Used for a client to<br>modify an action<br>template in the<br>subsystem.      | modifyActionTempla<br>teReq     | $\boldsymbol{\mathrm{X}}$ |    | modifyActionTempla<br>teResp     |                           | X           |                       |           |           |           |
| Used for a client to<br>modify a controller in<br>the subsystem.               | modifyControllerReq             | X                         | X  | modifyControllerRes<br>p         | $\boldsymbol{X}$          | X           |                       |           |           |           |
| Used for a client to<br>modify a gate in the<br>subsystem.                     | modifyGateReq                   | X                         | X  | modifyGateResp                   | $\boldsymbol{\mathrm{X}}$ | $\mathbf X$ |                       |           |           |           |
| Used for a client to<br>modify a managed road<br>in the subsystem.             | modifyManagedRoad<br>Req        | $\boldsymbol{X}$          |    | modifyManagedRoad<br>Resp        |                           | X           |                       |           |           |           |

*MLS Interface Control Document*

| <b>Usage Description</b>                                                                                                    | <b>Requests</b>   | <b>FC</b> | <b>TD</b> | <b>Responses</b>   | <b>FD</b> | <b>TC</b>        | <b>Messages</b>                 | <b>TD</b> | <b>FD</b> | <b>TC</b> |
|----------------------------------------------------------------------------------------------------|-------------------|-----------|-----------|--------------------|-----------|------------------|---------------------------------|-----------|-----------|-----------|
| Used for a client to<br>modify a ramp in the<br>subsystem.                                                                          | modifyRampReq     | X         |           | modifyRampResp     |           | X                |                                 |           |           |           |
| Used for a client to<br>modify a segment from<br>the subsystem.                                                                     | modifySegmentReq  | X         |           | modifySegmentResp  |           | $\boldsymbol{X}$ |                                 |           |           |           |
| Used for a client to<br>override an action in an<br>action list.                                                                    | overrideActionReq | X         |           | overrideActionResp |           | X                | actionStatusUpdateMsg           |           |           | X         |
| Used for a client to<br>retrieve the stored<br>objects of the<br>subsystem to generate<br>an initial cache.                         | retrieveDataReq   | X         |           | retrieveDataResp   |           | X                |                                 |           |           |           |
| Used for a client to set<br>the operational status<br>of a device.                                                                  | setOpStatusReq    | X         |           | setOpStatusResp    |           | X                |                                 |           |           |           |
| Used for a client to<br>subscribe to updates<br>for objects in the<br>subsystem.                                                    | subscribeReq      | X         |           | subscribeResp      |           | X                |                                 |           |           |           |
| Used for a client to<br>verify an action within<br>an action list has been<br>completed.                                            | verifyActionReq   | X         |           | verifyActionResp   |           | X                | actionStatusUpdateMsg           |           |           | X         |
| Used to send an update<br>from the subsystem to<br>client indicating the<br>communication status<br>of a controller has<br>changed. |                   |           |           |                    |           |                  | controllerLastCommUp<br>dateMsg |           | X         | X         |

*MLS Interface Control Document*

| <b>Usage Description</b>                                                                                                    | <b>Requests</b> | FC | <b>TD</b> | <b>Responses</b> | <b>FD</b> | <b>TC</b> | <b>Messages</b>               | <b>TD</b> | <b>FD</b>                 | <b>TC</b> |
|----------------------------------------------------------------------------------------------------|-----------------|----|-----------|------------------|-----------|-----------|-------------------------------|-----------|---------------------------|-----------|
| Used to send an update<br>from the subsystem to<br>client indicating the<br>status of a controller<br>has changed.                     |                 |    |           |                  |           |           | controllerStatusUpdate<br>Msg |           | $\boldsymbol{\mathrm{X}}$ | X         |
| Used to send an update<br>from the subsystem to<br>client indicating the<br>status of a gate has<br>changed.                           |                 |    |           |                  |           |           | gateStatusUpdateMsg           |           | X                         | X         |
| Used to send an update<br>from the subsystem to<br>client indicating the<br>status of a ramp has<br>changed.                           |                 |    |           |                  |           |           | rampStatusUpdateMsg           |           |                           | X         |
| Used to send an update<br>from the subsystem to<br>client indicating the<br>status of a segment has<br>changed.                        |                 |    |           |                  |           |           | segmentStatusUpdateM<br>sg    |           |                           | X         |
| Used to send an update<br>from the subsystem to<br>the client indicating the<br>action list should be<br>added to the status<br>cache. |                 |    |           |                  |           |           | actionListStatusUpdate<br>Msg |           |                           | X         |

*MLS Interface Control Document*

| <b>Usage Description</b>                                                                                                    | <b>Requests</b> | <b>FC</b> | <b>TD</b> | <b>Responses</b> | <b>FD</b> | <b>TC</b> | <b>Messages</b>       | TD | <b>FD</b> | <b>TC</b> |
|----------------------------------------------------------------------------------------------------|-----------------|-----------|-----------|------------------|-----------|-----------|-----------------------|----|-----------|-----------|
| Used to send an update<br>from the subsystem to<br>the client indicating the<br>action list should be<br>removed from the<br>status cache. |                 |           |           |                  |           |           | actionListDeletedMsg  |    |           | $\Lambda$ |
| Used to send an update<br>from the subsystem to<br>the client indicating the<br>status of an action has<br>changed.                        |                 |           |           |                  |           |           | actionStatusUpdateMsg |    |           | $\Lambda$ |

### *2.4 Driver Schemas*

#### *TD (To driver), FD (From driver)*

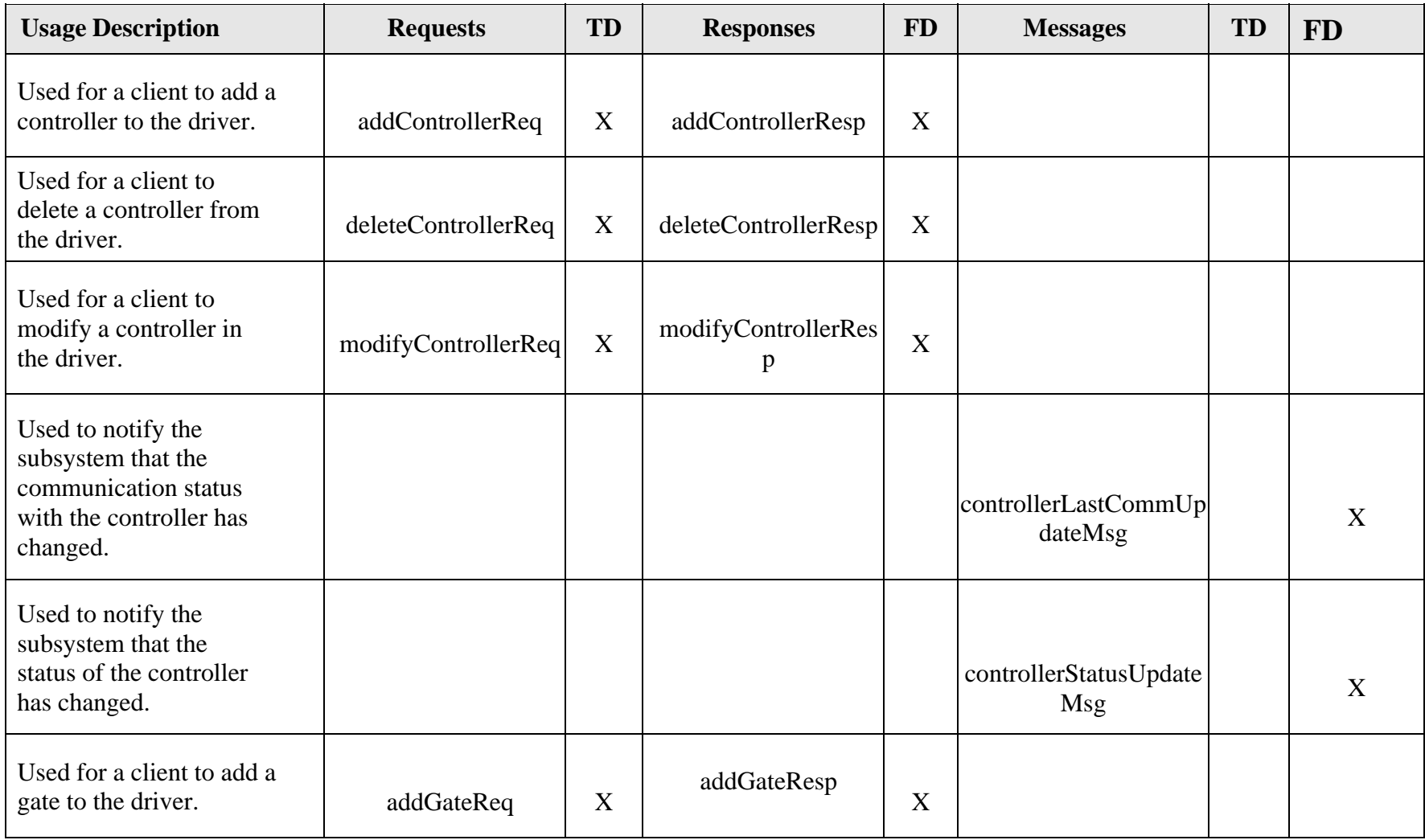

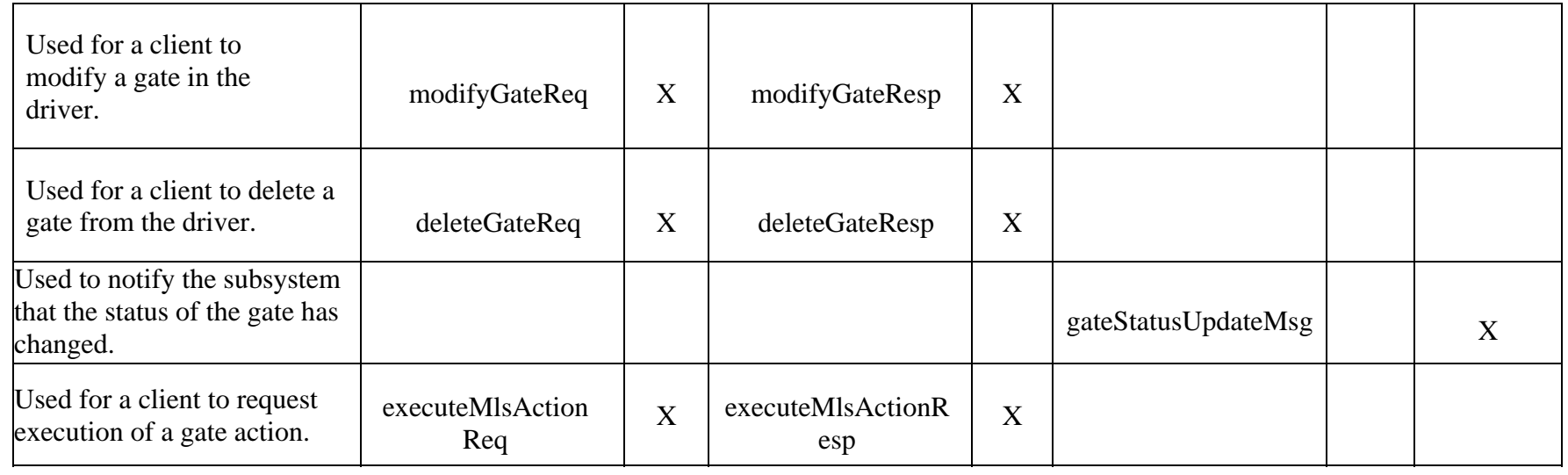

# **3. Notes**

Information about XML and schemas can be found at the World Wide Web Consortium (W3) website at http://www.w3.org.